# **CS 563 Advanced Topics in Computer Graphics** Transforming Objects – Chapter 21

by Wadii Bellamine

### **Outline**

- Review of Affine Transformations
- **Intersecting Transformed objects**
- **Instancing**
- **Beveled Objects**

■ 3D Homogenous matrix transformations

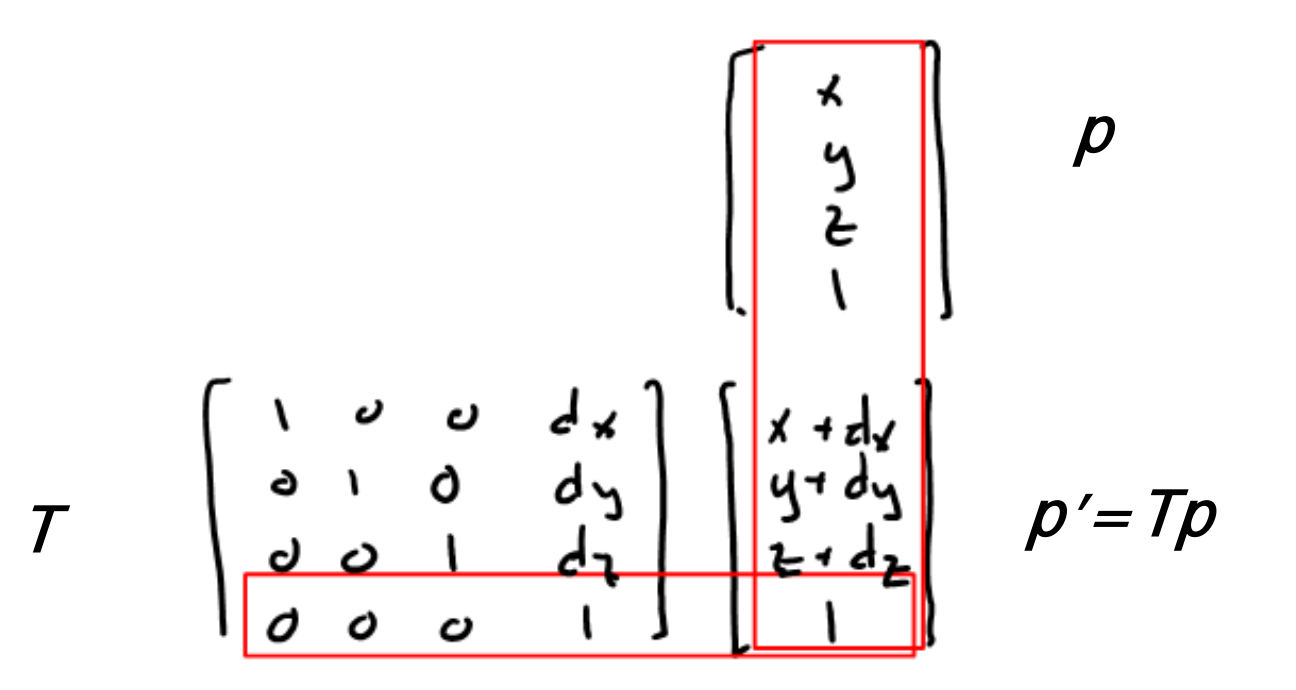

#### **Translation:**

$$
T(d_x, d_y, d_z) = \begin{bmatrix} 1 & 0 & 0 & d_x \\ 0 & 1 & 0 & dy \\ 0 & 0 & 1 & d_z \\ 0 & 0 & 0 & 1 \end{bmatrix}
$$

# $T(d_x, d_y, d_z)[x y z 1]^T = [x + d_x y + d_y z + d_z 1]^T$

**Scaling:** 

$$
S(a,b,c) = \begin{bmatrix} a & 0 & 0 & 0 \\ 0 & b & 0 & 0 \\ 0 & 0 & c & 0 \\ 0 & 0 & 0 & 1 \end{bmatrix}
$$

# $S(a, b, c)[x \ y \ z \ 1]^T = [ax \ by \ cz \ 1]^T$

**-** Rotation:

$$
R_x(\theta) = \begin{bmatrix} 1 & 0 & 0 & 0 \\ 0 & \cos \theta & -\sin \theta & 0 \\ 0 & \sin \theta & \cos \theta & 0 \\ 0 & 0 & 0 & 1 \end{bmatrix},
$$
  
\n
$$
R_y(\theta) = \begin{bmatrix} \cos \theta & 0 & \sin \theta & 0 \\ 0 & 1 & 0 & 0 \\ -\sin \theta & 0 & \cos \theta & 0 \\ 0 & 0 & 0 & 1 \end{bmatrix},
$$
  
\n
$$
R_z(\theta) = \begin{bmatrix} \cos \theta & -\sin \theta & 0 & 0 \\ \sin \theta & \cos \theta & 0 & 0 \\ 0 & 0 & 1 & 0 \\ 0 & 0 & 0 & 1 \end{bmatrix}.
$$
  
\n(Suffern, 406)

#### **Inverse transformations:**

Translation.  $T^{-1}(d_x, d_y, d_z) = \begin{bmatrix} 1 & 0 & 0 & -d_x \\ 0 & 1 & 0 & -d_y \\ 0 & 0 & 1 & -d_z \\ 0 & 0 & 0 & 1 \end{bmatrix}.$ Scaling.<br>  $S^{-1}(a, b, c) = \begin{bmatrix} 1/a & 0 & 0 & 0 \\ 0 & 1/b & 0 & 0 \\ 0 & 0 & 1/c & 0 \\ 0 & 0 & 0 & 1 \end{bmatrix}$ .

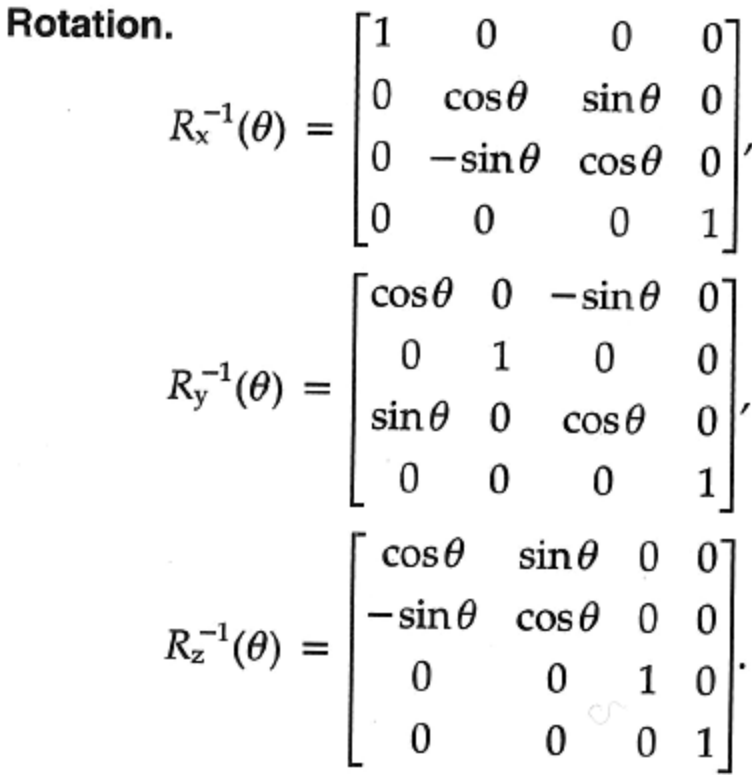

(Suffern, 412)

# **Intersecting Transformed Objects**

- Problem Setup:
	- We have a transformed object or primitive, and want to calculate the hit point(s) with the ray, and the normal to the object at that hit point.
	- Problem: How exactly can we do this without complicated arithmetic?
	- Solution: Transform the ray instead of the object! (so that we can take advantage of a simple closed form solution)

# **Intersecting Transformed Objects**

**Five steps:** 

 $T^*$ Object = Object'  $T^{-1*}ray = ray'$  $(=$  > means result)

- 1. Compute inverse transformation matrix of the transformed object, and apply this to the ray, to obtained an inverse transformed ray => **ray'**
- 2. Compute hit point of **ray'** and untransformed object **Object** => **p**
- 3. Compute normal to object at  $p \Rightarrow n$
- 4. Apply **T** to **p** to obtain hit point of ray and **Object'** => **p'**
- 5. Apply **T** to **n** to obtain normal to **Object'** => **n'**

# **Intersecting Transformed Objects**

**Simple illustration of procedure: Sphere** 

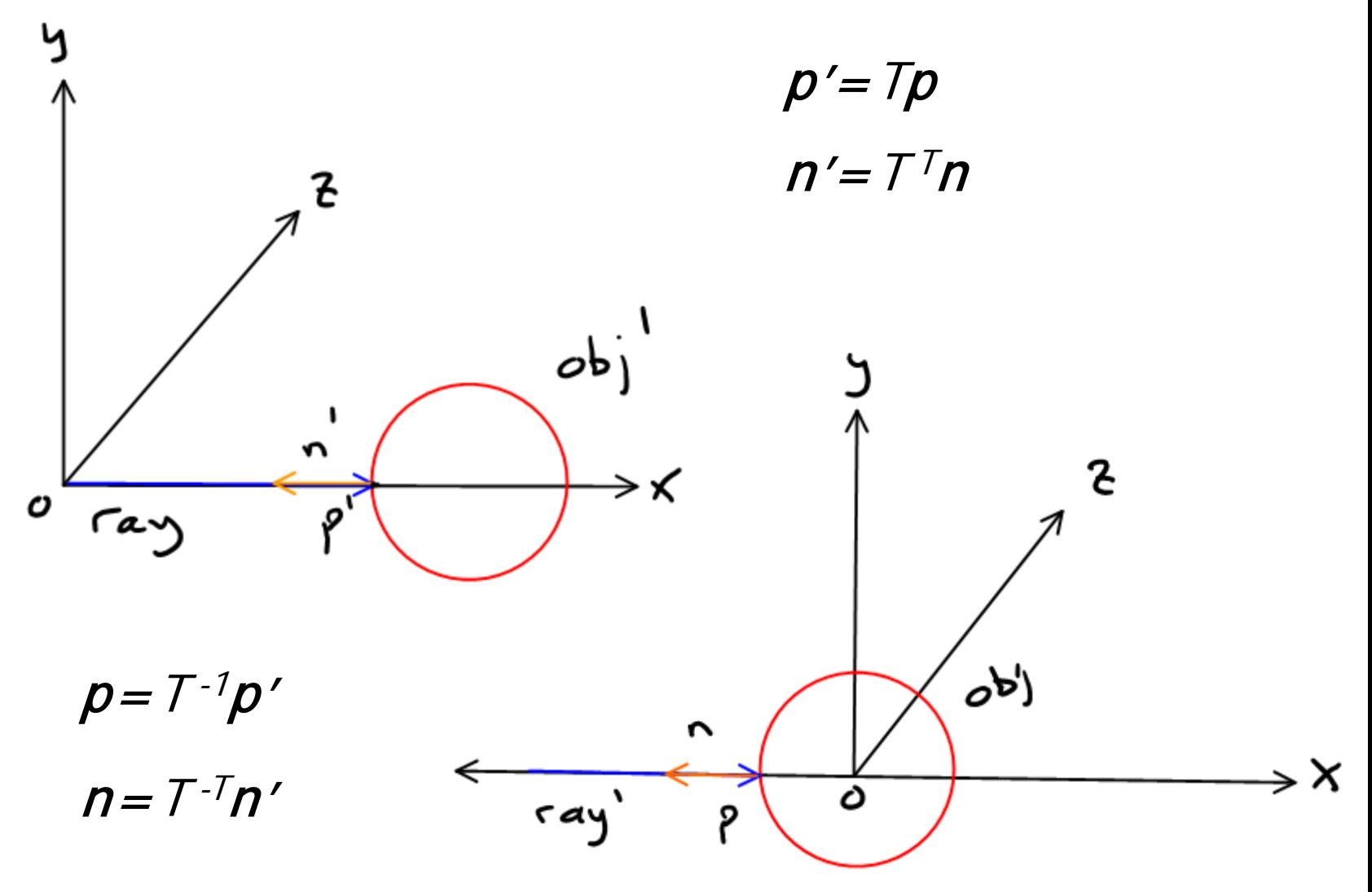

■ Computing ray': (blue = unknown)

> ray  $=$  >  $p' = 0 + t$ d  $p' = Tp$  $p=T^{-1}p'$  $p = T^{-1}p' = T^{-1}o + tT^{-1}d$  $T^{-1}$  $\boldsymbol{O} = \boldsymbol{O}'$  $T^{-1}d = d'$  $p = o' + td' => ray'$

- Computing t: Simple sphere example
	- **Unit sphere centered at origin:**

$$
x^2 + y^2 + z^2 = 1
$$

■ Equation of ray':

$$
p = o' + td' = \begin{bmatrix} o_x + td_x \\ o_y + td_y \\ o_z + td_z \end{bmatrix}
$$

• Combining the two equations, solve for t:

$$
(o_x + td_x)^2 + (o_y + td_y)^2 + (o_y + td_y)^2 = 1
$$

Computing **o'** and **d'**:

$$
o' = \begin{bmatrix} m_{00} & m_{01} & m_{02} & m_{03} \\ m_{10} & m_{11} & m_{12} & m_{13} \\ m_{20} & m_{21} & m_{22} & m_{23} \\ 0 & 0 & 0 & 1 \end{bmatrix} \begin{bmatrix} o_{\mathsf{x}} \\ o_{\mathsf{y}} \\ o_{\mathsf{z}} \\ 1 \end{bmatrix} . \qquad \begin{array}{c} o_{\mathsf{x}}' \\ o_{\mathsf{y}}' \\ o_{\mathsf{z}}' \\ o_{\mathsf{z}}' \end{array}
$$

$$
o'_{x} = m_{00}o_{x} + m_{01}o_{y} + m_{02}o_{z} + m_{03},
$$
  
\n
$$
o'_{y} = m_{10}o_{x} + m_{11}o_{y} + m_{12}o_{z} + m_{13},
$$
  
\n
$$
o'_{z} = m_{20}o_{x} + m_{21}o_{y} + m_{22}o_{z} + m_{23}.
$$

$$
d' = \begin{bmatrix} m_{00} & m_{01} & m_{02} & m_{03} \\ m_{10} & m_{11} & m_{12} & m_{13} \\ m_{20} & m_{21} & m_{22} & m_{23} \\ 0 & 0 & 0 & 1 \end{bmatrix} \begin{bmatrix} d_{\mathbf{x}} \\ d_{\mathbf{y}} \\ d_{\mathbf{z}} \\ 0 \end{bmatrix} . \qquad \begin{aligned} d'_{\mathbf{x}} &= m_{00}d_{\mathbf{x}} + m_{01}d_{\mathbf{y}} + m_{02}d_{\mathbf{z}}, \\ d'_{\mathbf{y}} &= m_{10}d_{\mathbf{x}} + m_{11}d_{\mathbf{y}} + m_{12}d_{\mathbf{z}}, \\ d'_{\mathbf{z}} &= m_{20}d_{\mathbf{x}} + m_{21}d_{\mathbf{y}} + m_{22}d_{\mathbf{z}} . \end{aligned}
$$

(Suffern, 420)

### Computing  $p'$  :

"if the closest hit point **p** of the inverse transformed ray with the untransformed object occurs at t=t<sub>0</sub>, the closest hit point  $p'$ of the original ray with the transformed object occurs at the same value of t:  $t=t_0$  " (Suffern, 421)

Therefore:

$$
p' = o + td
$$

### ■ Computing n':

- First find  $n$ , the normal to the untransformed object at point  $p$ :
	- For a unit sphere, this is simply the vector from the origin to the hitpoint:  $n=p-$  o
- Apply the transpose of the inverse transform to n:  $n' = T<sup>T</sup>n$

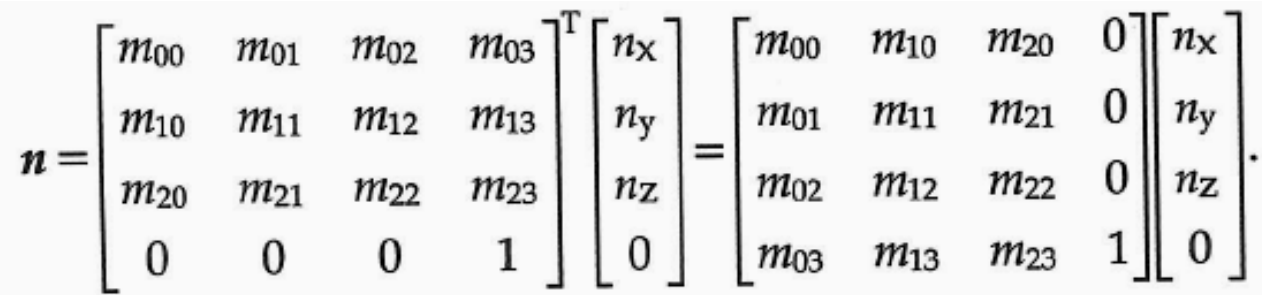

$$
n'_{x} = m_{00}n_{x} + m_{10}n_{y} + m_{20}n_{z},
$$
  
\n
$$
n'_{y} = m_{01}n_{x} + m_{11}n_{y} + m_{21}n_{z},
$$
  
\n
$$
n'_{z} = m_{02}n_{x} + m_{12}n_{y} + m_{22}n_{z}.
$$
  
\n(Suffern, 424)

- **Instead of creating a new object every time** we want to show a different transformation of the same object, we create a pointer to that object:
	- The instance class implements instancing by:
		- Having a pointer to the object
		- **Storing a the forward and inverse transformation** matrices, and materials of that instance.
	- Each instance transforms its own local copy of the ray.
	- Every time the instance is transformed by a new transform T, its forward matrix (which defaults to the unit matrix) is multiplied by T, and its inverse matrix is multiplied by T-1

- **Instances can be nested:** 
	- An instance can point to another instance:
		- The hit function is called recursively until the object is untransformed.
	- This makes it easier to implement compound objects.
		- $\blacksquare$  Q: Why?
		- A: Parts of the object can be transformed relative to a single part of the object. The entire object is then transformed relative to world coordinates.
		- A: Nested instances can partly share material properties.

- Advantages of instancing:
	- Q: Can you guess some?
	- A: Less storage needed: we only store a pointer to the object, its transform matrices, and material properties, for each instance vs. storing a matrix (16 floats).

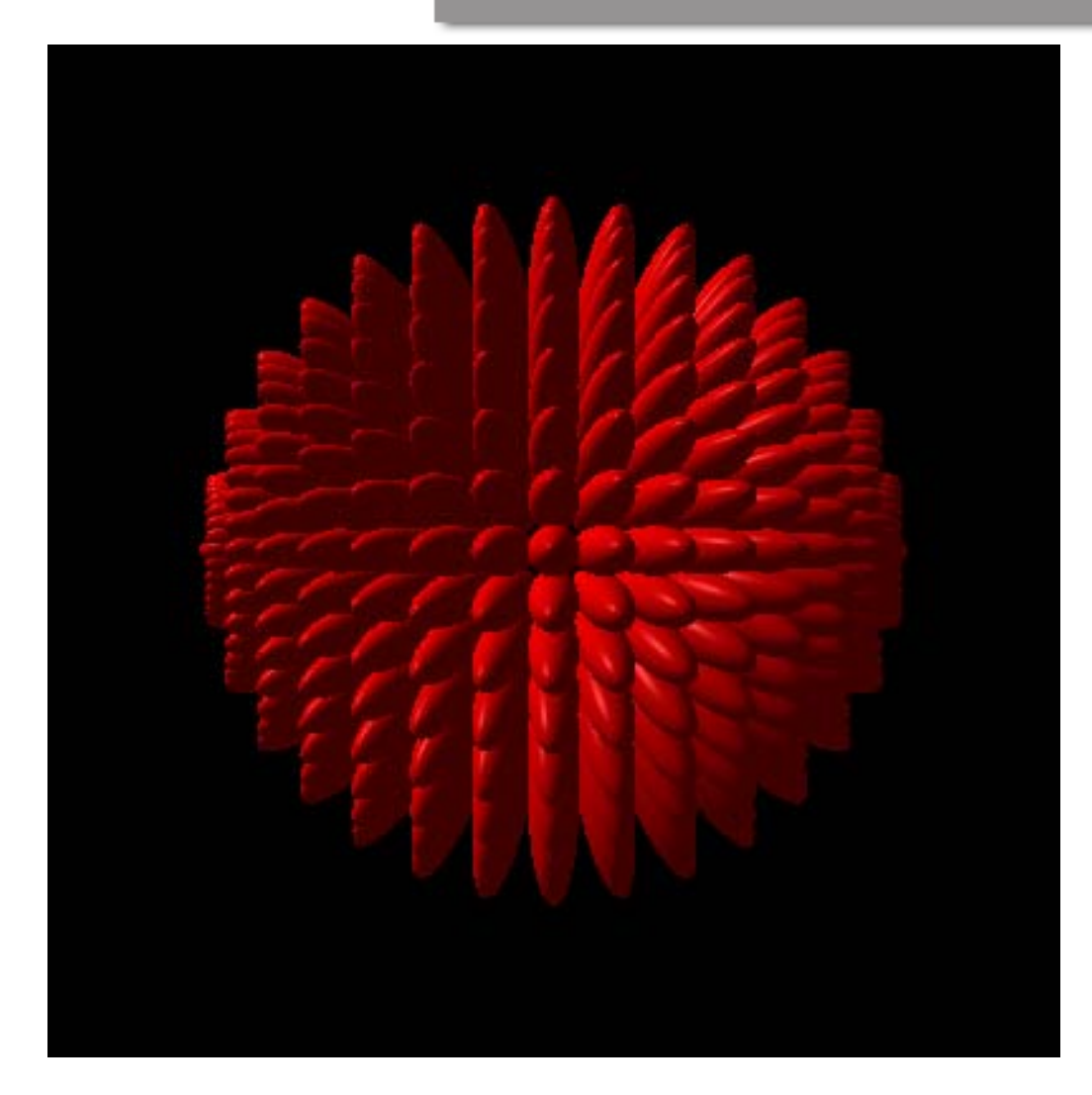

256 instances of sphere

■ Code for previous image:

}

```
int n = 16;
for(int i=0; i\leq n; i++)
\{for(int j=0; j<n; j++)
      \{Instance* ellipsoid_ptr = new Instance(new Sphere);
               ellipsoid_ptr->set_material(phong_ptr);
               ellipsoid_ptr->scale(1, 4, 1);
               ellipsoid_ptr->translate(0, 10, 0);
               ellipsoid_ptr->rotate_z((360.0f/(float)n)*(float)i);
               ellipsoid_ptr->rotate_x((360.0f/(float)n)*(float)j);
               add_object(ellipsoid_ptr);
      }
```
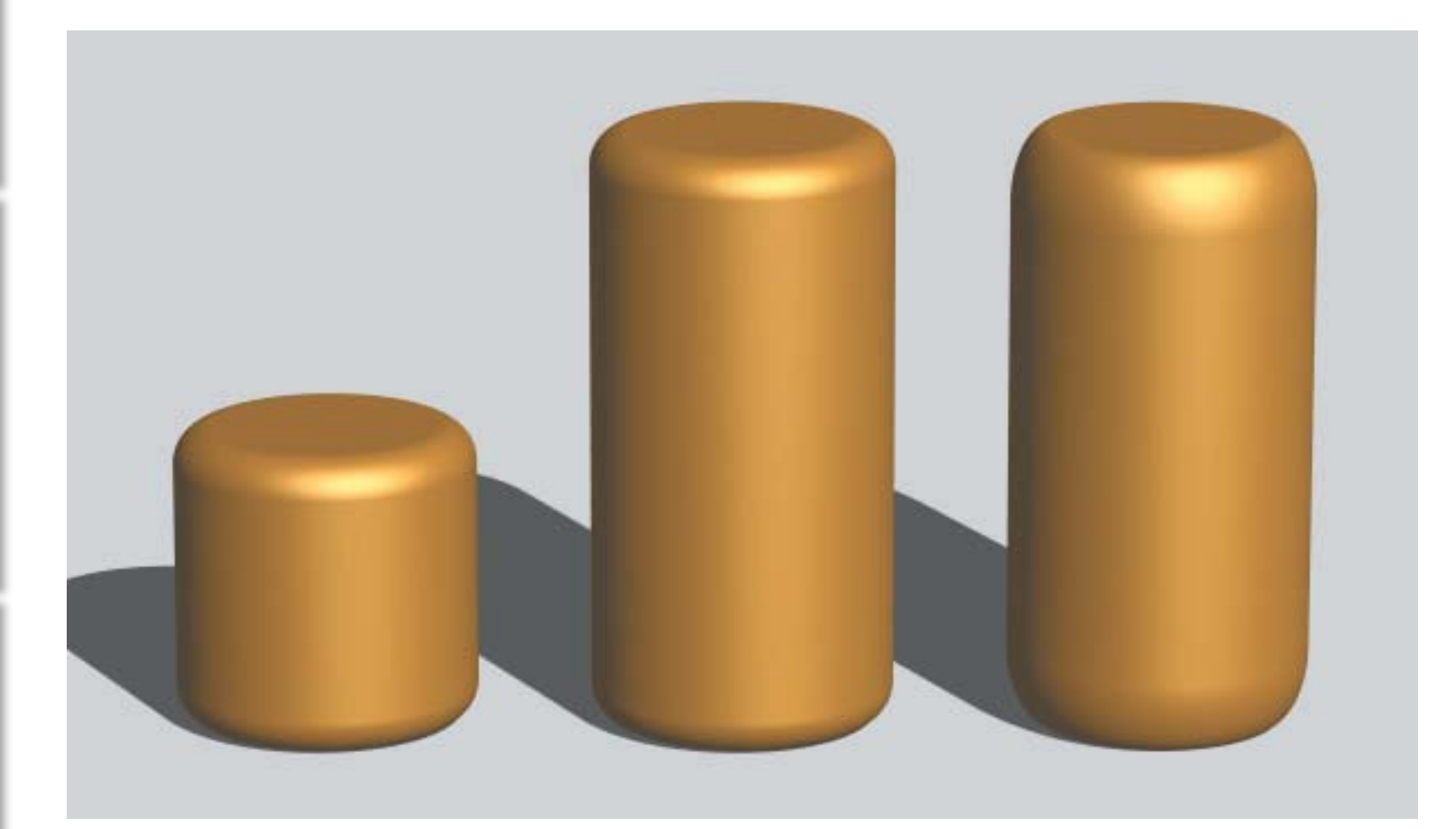

(Suffern, 437)

#### Compose transforms of primitive objects:

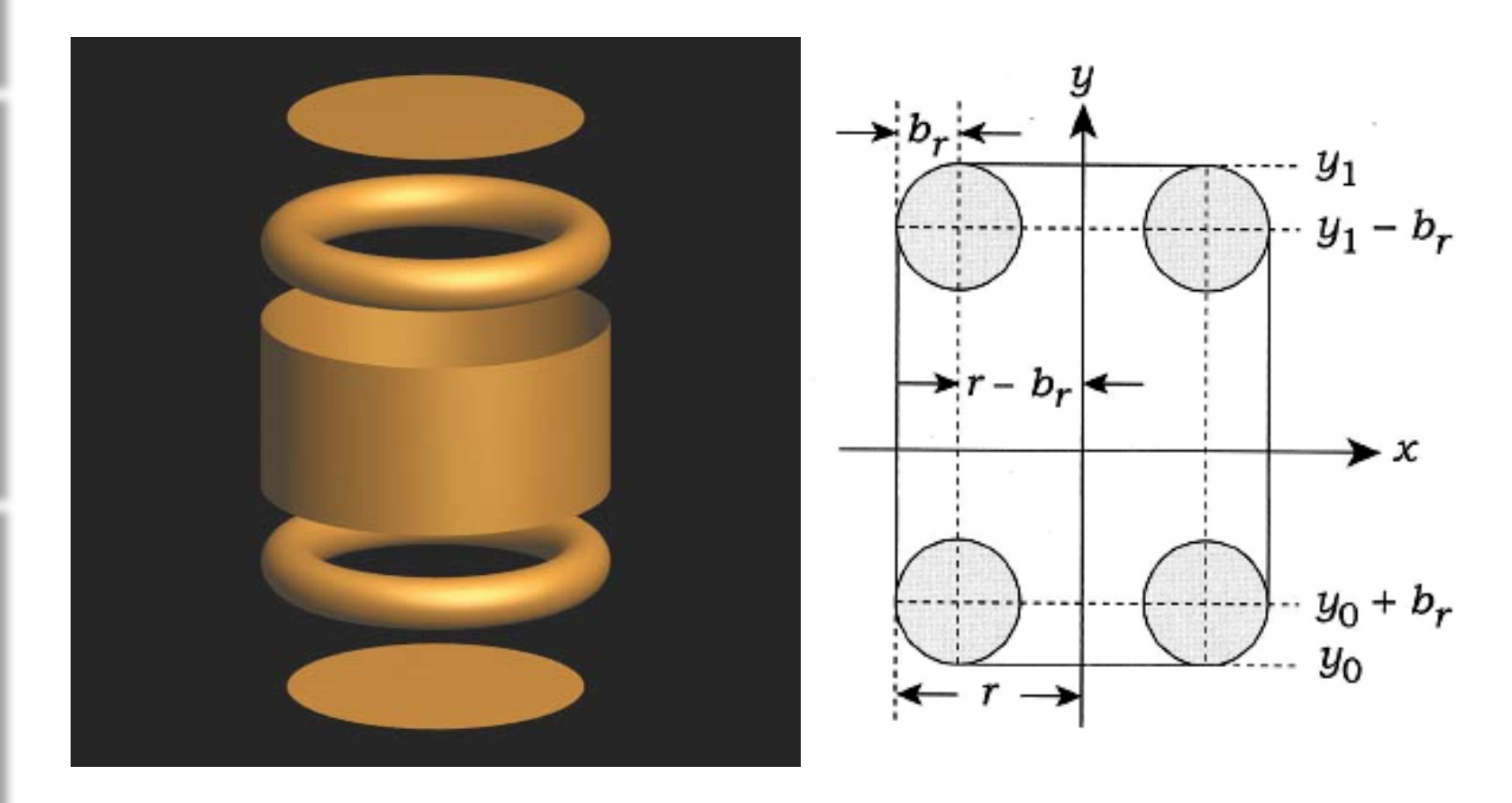

(Suffern,433)

#### Beveled wedges:

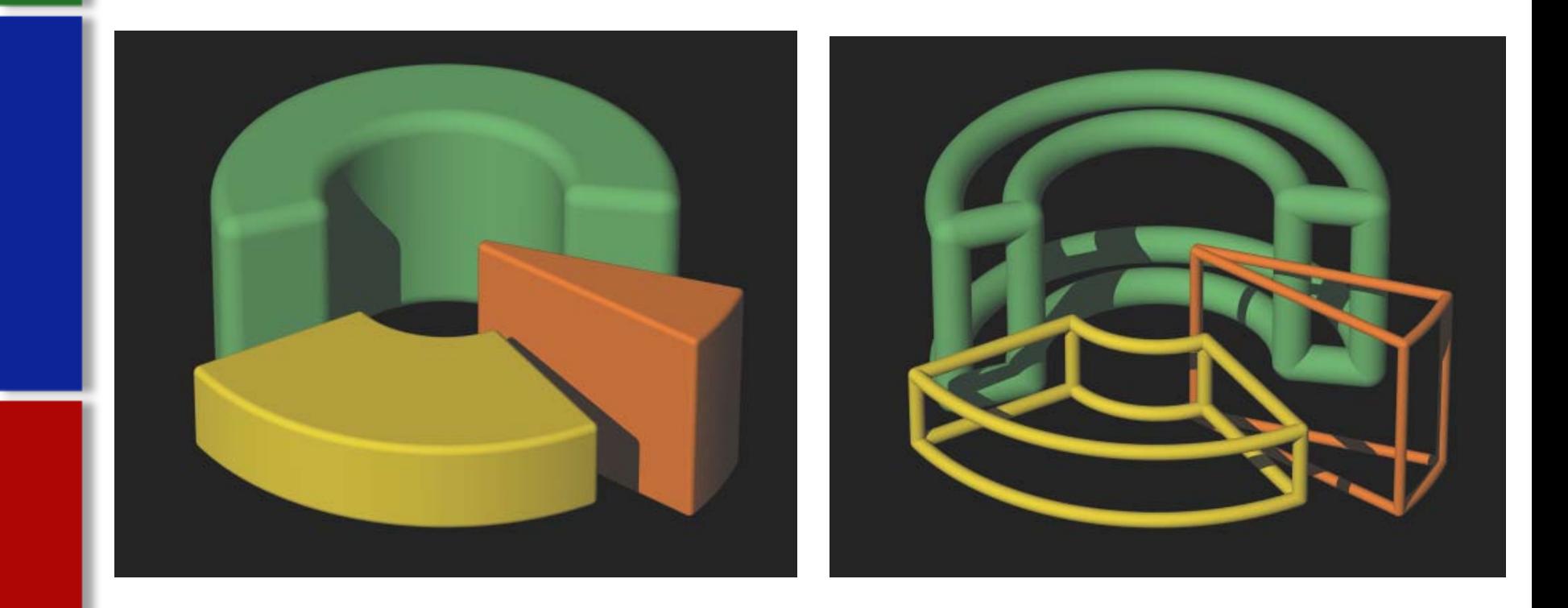

(Suffern, 434)

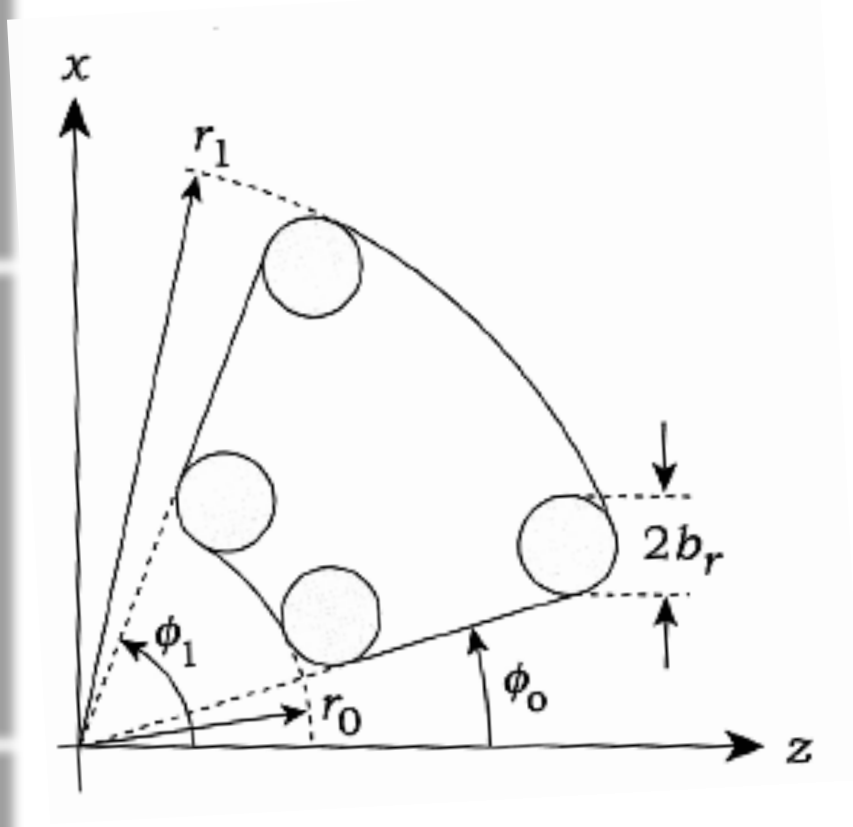

Parameters:

- y extents (not shown):
	- $\mathbf{y}_0$  and  $\mathbf{y}_1$
- **Inner and outer radii:**  $r_0$  and  $r_1$
- Min and max azimuth:
	- $\bullet$ <sub>0</sub> and  $\phi$ <sub>1</sub>
- Bevel radius:

 $\blacksquare b_r$ 

Restrictions:

 $r_1 > r_0 > 0$  with min separations

$$
\blacksquare y_1 > y_0
$$

 $\blacksquare$  0° <  $\phi_0$  <  $\phi_1$  < 360° with min separations

**Igloo composed with beveled objects:** 

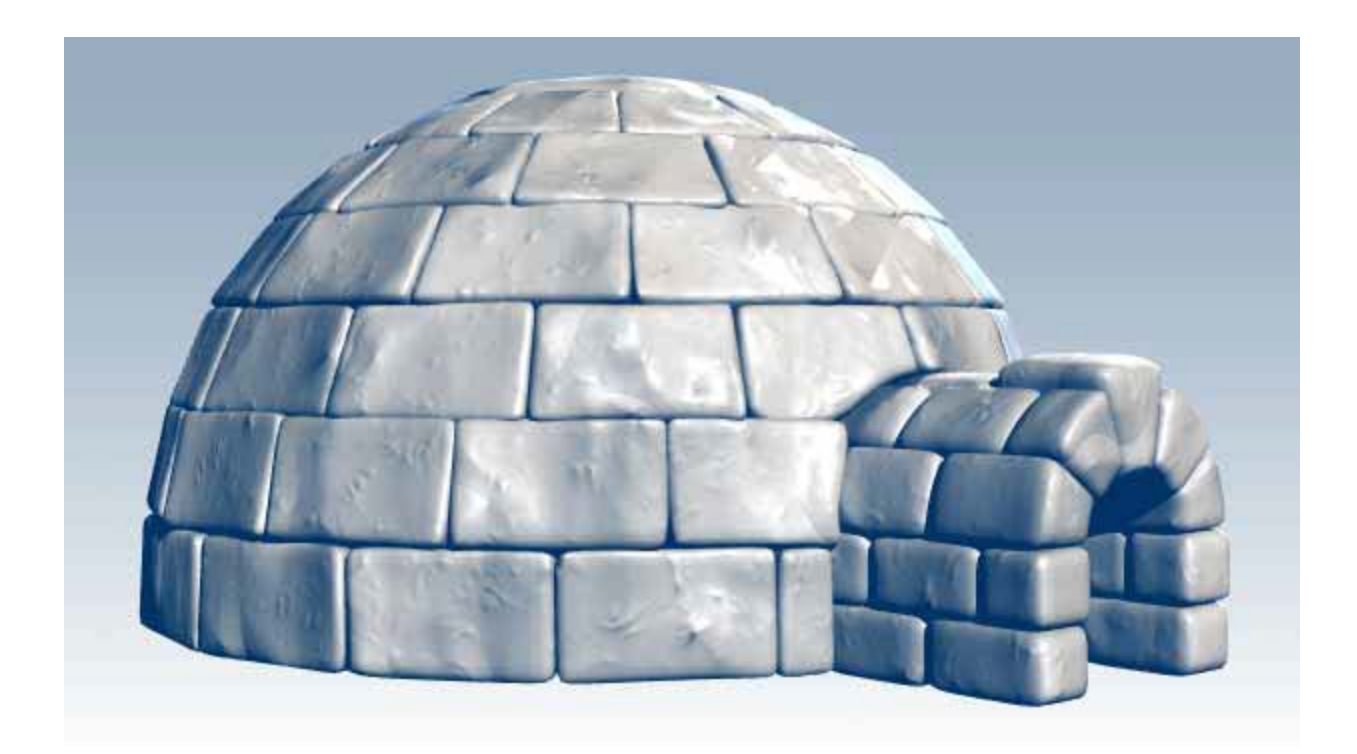

http://www.andynicholas.com/thezone/content/download/ambicolor/Igloo\_ambi.jpg

#### **References**

**Suffern, Kevin (2007). Ray Tracing from the** Ground Up.pp. 405-434 Wellesley, MA: A K Peters, Ltd.